## **Can You Download Photoshop On An Ipad ~REPACK~**

Installing Adobe Photoshop and then cracking it is easy and simple. The first step is to download and install the Adobe Photoshop software on your computer. Then, you need to locate the installation.exe file and run it. Once the installation is complete, you need to locate the patch file and copy it to your computer. The patch file is usually available online, and it is used to unlock the full version of the software. Once the patch file is copied, you need to run it and then follow the instructions on screen. Once the patching process is complete, you will have a fully functional version of the software on your computer. To make sure that the software is running properly, you should check the version number to ensure that the crack was successful. And that's it - you have now successfully installed and cracked Adobe Photoshop!

## [Download](http://emailgoal.com/sheltering/dorfmeister.UGhvdG9zaG9wIDIwMjIgKFZlcnNpb24gMjMuMSkUGh/permethrin/ZG93bmxvYWR8cEQ2TjJ0NllYeDhNVFkzTVRjNU56Y3lOM3g4TWpVNU1IeDhLRTBwSUZkdmNtUndjbVZ6Y3lCYldFMU1VbEJESUZZeUlGQkVSbDA?fators)

Adobe Photoshop is one of the best photo editing software. It has most features not only for photo editing but also has many features for graphic artist such as HTML5, vector, and other vector programs. It can be viewed on any devices or screen. It provide you the best image editing software. This software is not only for photo editing but also for graphic design. It loads all those programs in one place. This software is one of the best software for graphic design. It is used in many sectors. Photoshop is very useful when doing a business or teaching about design. Adobe Photoshop is a professional image editing software. It is one of the best photo editing software for designing. Photoshop has more than million users. It has become like gold for the user. You can perform any image editing job in Photoshop. Images can also be converted from one format to another. This software converts your images easily. This software even converts pictures to digital images. Photoshop is a vast image editing software. It is one of the best software for image editing. You will get all the tools of image editing in one place. Now you can convert images from a particular format to another format. It allows you to edit your photos in your desired way. It has many features to choose from. It is one of the best software for photo editing. You can streamline your photo editing with Photoshop. You can convert the photo in order to edit the balance of shadow and light. You can easily edit and crop your photos like never before.

## **Download Photoshop 2022 (Version 23.1)License Key Keygen 2022**

What It Does: With the brush tool, you can be more expressive with your painters. The brush's size and hardness can be changed to help you achieve different effects. The Stroke feature lets you apply brush strokes to effecitively draw on objects. Align shapes, flip them over, and pair them to create new layers with just a single click. The Group Layers command allows you to set and remove layers

within Photoshop as well as apply common settings to all layers grouped into one. The Shape tools let you cut, copy, and paste shapes so that you can create and edit your masks. The differences between the Shape tools are how they are used. For instance, you can drag the polish tool to create a rectangle. You can press and drag the rectangle to simulate the shape tools. **What It Does:** The Magic Wand helps you select all the areas of an object, regardless of color. The Lasso tool makes it easy to select part of an object like a curve. Pinch to Snag is useful for selecting small areas of objects. **What It Does:** The Selection tool fills the gap between the shape tools and painting. With the polygonal selector tool, you can select an object by clicking a certain point, then dragging up or down to select a bounded area. If you need to edit and improve photos for printing, designing posters, editing a document, developing a logo, designing a website, or manipulating photos, Photoshop is the best tool to get the job done. Every photo gathered with smart phones, won't yield the same quality when it comes to print, and for that you need to select the right photo editing software. 933d7f57e6

## **Photoshop 2022 (Version 23.1)License Key Activation Code For PC x32/64 2022**

The Photoshop Elements is one of the best beginner level photo editing software, which is basically used to edit digital photos. The Photoshop Elements users can edit in the traditional way using the tools and options provided in the program. When it comes to the future of Photoshop, there's no limit to what the technology can do. Soon customers will be able to create, edit and share unlimited creative content on any device, on any surface and all without ever leaving Photoshop. Wherever and whenever your team is working on a project, Photoshop can now enable you to easily collaborate on a file while it's still in the workflow—even in Photoshop. Simply make a change in Photoshop, and your colleagues can view the changes on the same or other computers, just by opening the file or viewing it in the web. Files can be open, even if they're on your desktop, and you can even watch a colleague work and make changes while you're editing as well, giving you a fluid, collaborative editing experience. Importantly, you don't have to leave Photoshop to see what's changed in the file. Photoshop Creative Cloud customers get access to the company's Creative Cloud services, which include cloud-based storage and editing tools like Photoshop, InDesign, Illustrator, Lightroom, and more. The cloud services let you work on projects from multiple devices. To work on a file from the cloud, you need to use the appropriate Creative Cloud app. **Slice and Edit**: In recent years, Photoshop has been tested and proven for the first time that any one can edit images from multiple angles, as well as with the ability to bend and curve the results.

download adobe photoshop for ipad pro adobe photoshop download for ipad photoshop for ipad free download download brushes for photoshop ipad photoshop touch for ipad free download adobe photoshop 7.0 free download for ipad adobe photoshop for ipad free download download photoshop for ipad can i download photoshop on ipad pro can i download adobe photoshop on ipad

Photoshop is mostly just a toolkit that you can use for anything that you wish to design. You can use it for film treatment, web design, graphics, step by step photo retouching, print designing, entertainment as well as numerous other things. You can use the Adobe stock of graphic designs in your work and that's not all. You will be required to add adobe or stock images (depending upon your account status). There are numerous sources where you can buy images outside of the Adobe Stock as well. On the other hand, if you are using free stock images, you should be aware that they are licensed only for personal use. They benefit from Creative Commons License. Taking this into account, you should give credit to the stock photo site creator when you use it in your projects. There is a separate folder named "Company Assets" which is where you can share files with your colleagues, such as the fonts and images that you created. You can access this folder from File/Preferences/Company Assets. The biggest benefit of Photoshop is that you can save files as a web-ready format with less compromise. Photoshop is the right choice for graphic designers who wish to create images fast and edit them in Photoshop. Moreover, it's also a fantastic content creation tool where you can arrange images, adjust colors, and apply various effects on them. Photoshop Elements for Windows 10 is a full featured Adobe Photoshop CC work-alike based on the Windows 10 anniversary update, making it one of the only "free" plug-ins for Photoshop CC and an excellent macOS alternative to simply buy the software. Photoshop Elements for Windows 10 uses old versions of the software, which means it doesn't have the speed and features of Photoshop CC,

like GPU acceleration and multithreading. Photoshop Elements for Windows 10 also doesn't have a lot of the features that Adobe Photoshop CC does, like quick fixes, little edits, multimedia templates, and others. For the most part, Photoshop Elements is good for hobbyists or users looking for older versions of Photoshop like Photoshop CS5 due to the lack of newer features.

Last year's release of Photoshop Creative Cloud was a huge success and has increased Adobe's revenue in the past year. This year, the company wants to harness the popularity of its cloud services to drive more professional photographers and videographers to the cloud. Adobe has introduced a new subscription plan called Creative Cloud 1 Year Access on Demand. This new subscription plan offers a 12-month on-demand access to Adobe Creative Cloud and Flash Professional that runs in the cloud. Other features of the subscription include storage options such as content by itself on mobile devices as well as hosting on the cloud. The technology quality at the cloud has been upgraded to the new CC4, which is twice as fast as the previous cut and save process. The new storage options also allow for additional files such as graphics and videos. Possibly one of the most mind-blowing new features from Photoshop for the year ahead is the introduction of Neural Filters. It's actually a new workspace within Photoshop with filters powered by Adobe Sensei. Users on either the Windows or Mac platforms can access the software by downloading it from the Adobe website. Alternatively, you can download Photoshop Elements from the same site, but for a smaller price tag and without the additional features. Automatic image repair – click an area of an image and Photoshop Elements automatically detects and eliminates things like a pixel that looks crushed or a scratch that looks like a hole in the picture.

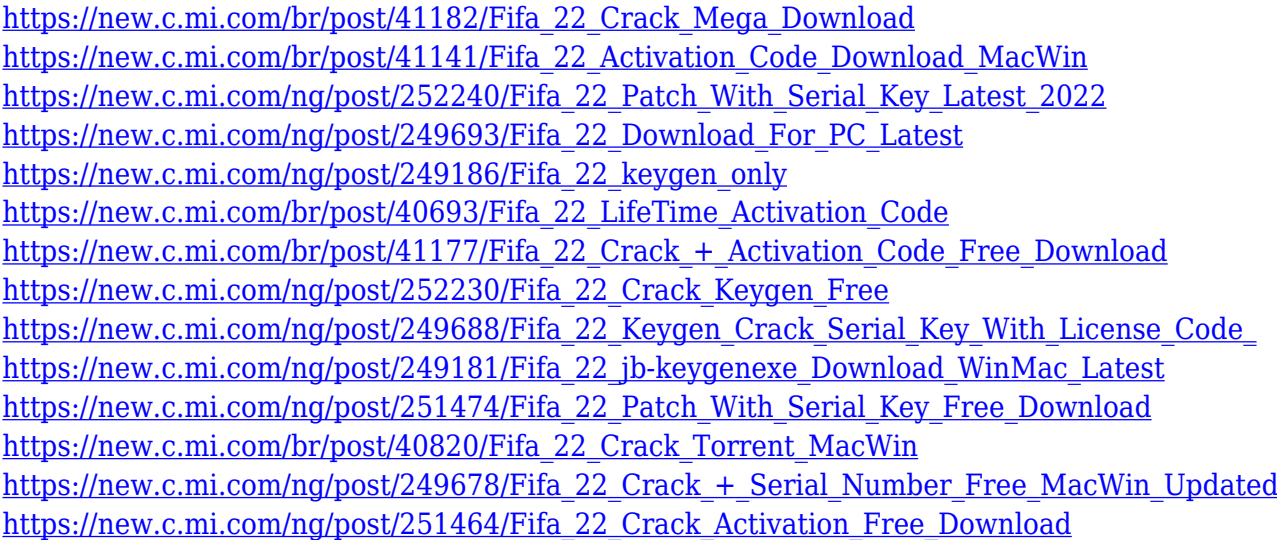

An entire release – with a focus on the user interface, 2D Layer, and native GPU-accelerated pipelines – is being used to transition Photoshop in a way that is best for the user and the application. Next, we will introduce 2D updates to the 2D toolbox, Style Updater, and Performance & Tools. Going forward, we'll also continue to focus on Optimizing for Performance, and also modernize the software. Photoshop is the best choice for professionals and newbie's alike. It is an all in one image editor for retouching photos, replacing color in older photos, cropping, resizing, and creating web graphics. The best thing to do is to start learning a existing tool, like Photoshop, that you like and get familiar with it. The next few years is going to be a big period of change. Eventually, all of the software from Adobe will be unavailable to you. This includes the Creative Suite. The software that you need to be the best is Adobe Photoshop (sometimes called just Photoshop), and

this page will help you to find all the different ways it can help you with your photo and design projects. Beginning with Photoshop Elements 11, Adobe updated its entry-level photo editor, adding new features and improvements across the entire product's user experience. Once you become familiar with how to use Photoshop Elements 11, you can start making professional-quality images in no time. The following are some of the changes to Photoshop's Creative Cloud pricing options for 2018, all of which are one-time payments. Purchase of the latest versions of Photoshop and other Adobe Creative Cloud apps are available, as well as subscription options, for both a single individual and family-wide licensing for computers.

Adobe Flash has been integrated with the desktop versions of the company's major graphics programs, including Photoshop, Illustrator, InDesign, and the web design program Dreamweaver. Adobe now offers editing and rendering in Flash for all of its major creative programs, as well as for video and animation. Adobe's free programs offer the same features for free. You can remove unwanted pixels, emphasize specific parts of an image, set a timeless black or white background, and brighten or dim your image, using this popular photo retouching program. You can crop and resize your images without losing any quality, set image filters, edit your color palettes, use brush tips, vectorize, retouch, and blur backgrounds, and so much more. In addition, Photoshop has an effects feature similar to that of the effects feature found in other graphics software. And like Adobe's other programs, Photoshop allows you to create and edit web graphics. *, "+/-," &"Auto" are the common ASCII codes for these symbols. To learn more about those symbols and encodings, open your character palette (Windows: File > New > Character palette, or Control+O), and look at the Details tab.* The most important way of utilizing Photoshop is the introduction of Layers. With the help of these layers, the software lets the users to combine different parts of an existing image into a single image. A layer can be placed on top of another layer. A group of layers is called a layer group. When you apply a filter to a layer or group of layers, the filter also affects all the layers underneath. The only exception is when you clip a layer or group of layers to a particular area of a layer, then that area is excluded in the filtering process.